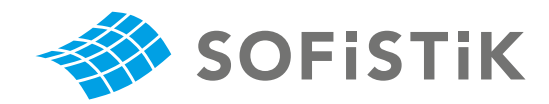

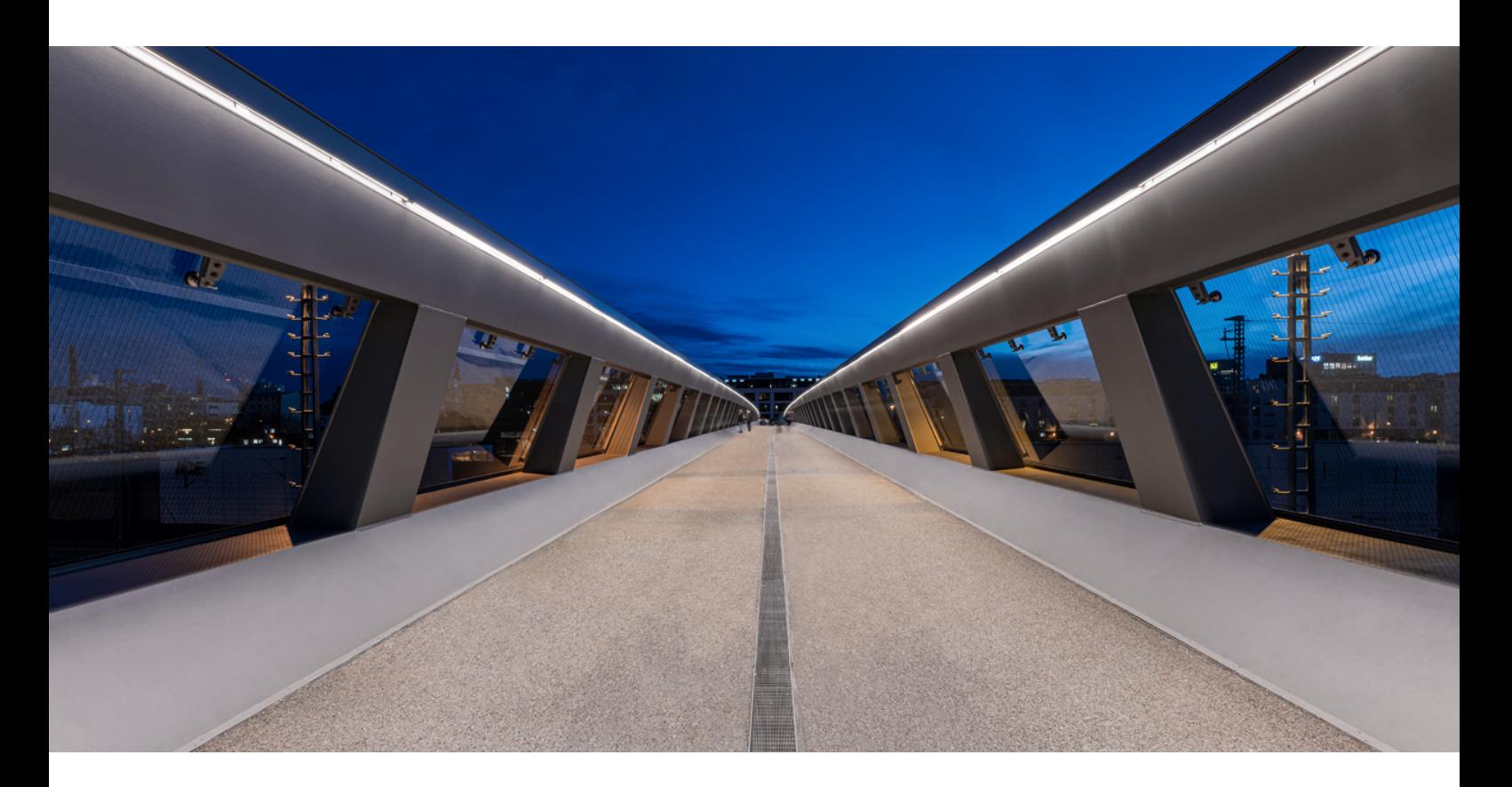

Benchmark Example No. 27

**Design of Quad Elements - Layer Design and Baumann Method**

SOFiSTiK **|** 2022

### **VERiFiCATiON DCE-EN27 Design of Quad Elements - Layer Design and Baumann Method**

VERiFiCATiON Manual, Service Pack 2022-12 Build 74

Copyright © 2023 by SOFiSTiK AG, Nuremberg, Germany.

### **SOFiSTiK AG**

HQ Nuremberg **Contract Contract Contract Contract Contract Contract Contract Contract Contract Contract Contract Contract Contract Contract Contract Contract Contract Contract Contract Contract Contract Contract Contract C** Flataustraße 14 Parkring 2 90411 Nürnberg 85748 Garching bei München Germany **Germany** Germany

T +49 (0)911 39901-0 T +49 (0)89 315878-0 F +49(0)911 397904 F +49 (0)89 315878-23

> info@sofistik.com www.sofistik.com

This manual is protected by copyright laws. No part of it may be translated, copied or reproduced, in any form or by any means, without written permission from SOFiSTiK AG. SOFiSTiK reserves the right to modify or to release new editions of this manual.

The manual and the program have been thoroughly checked for errors. However, SOFiSTiK does not claim that either one is completely error free. Errors and omissions are corrected as soon as they are detected.

The user of the program is solely responsible for the applications. We strongly encourage the user to test the correctness of all calculations at least by random sampling.

> **Front Cover** Arnulfsteg, Munich Photo: Hans Gössing

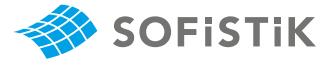

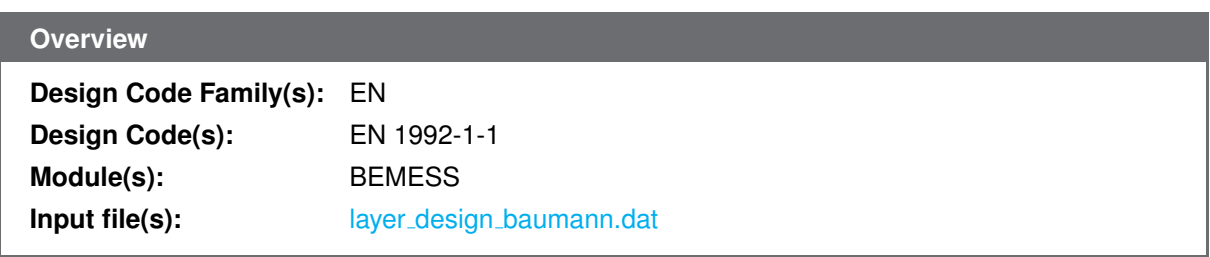

# **1 Problem Description**

The problem consists of a one-way slab, as shown in Fig. [1](#page-2-0) . The slab is designed for bending. This benchmark presents a procedure which uses the model based on Baumann's criteria and the Layer Design approach.

<span id="page-2-0"></span>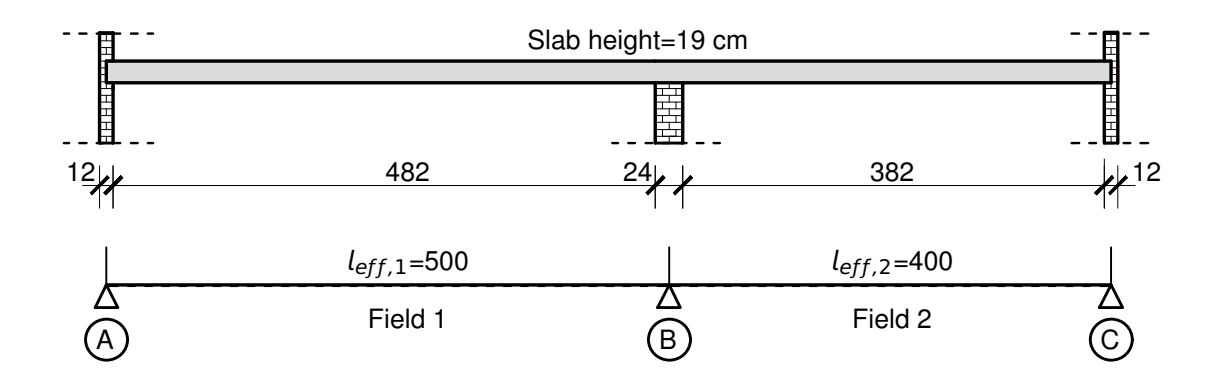

Figure 1: Problem Description (in cm)

# **2 Reference Solution**

This example is concerned with the design of a one-way slab, for the ultimate limit state. The content of this problem is covered by the following parts of EN 1992-1-1:2004 [\[2\]](#page-14-0):

- Design stress-strain curves for concrete and reinforcement (Section 3.1.7, 3.2.7)
- Bending with or without axial force (Section 6.1)

The verification of the BEMESS results will be examined. A complete and detailed hand-calculation of the results is not possible because of described BEMESS-strategy, which should be here to exhaustive. For this reason, some results (e.g. internal forces) will be taken as outputted and further used in the hand-calculation.

The design stress-strain diagram for reinforcing steel considered in this example, consists of an inclined top branch, as presented in Fig. [2](#page-3-0) and as defined in EN 1992-1-1:2004 [\[2\]](#page-14-0) (Section 3.2.7).

<span id="page-3-0"></span>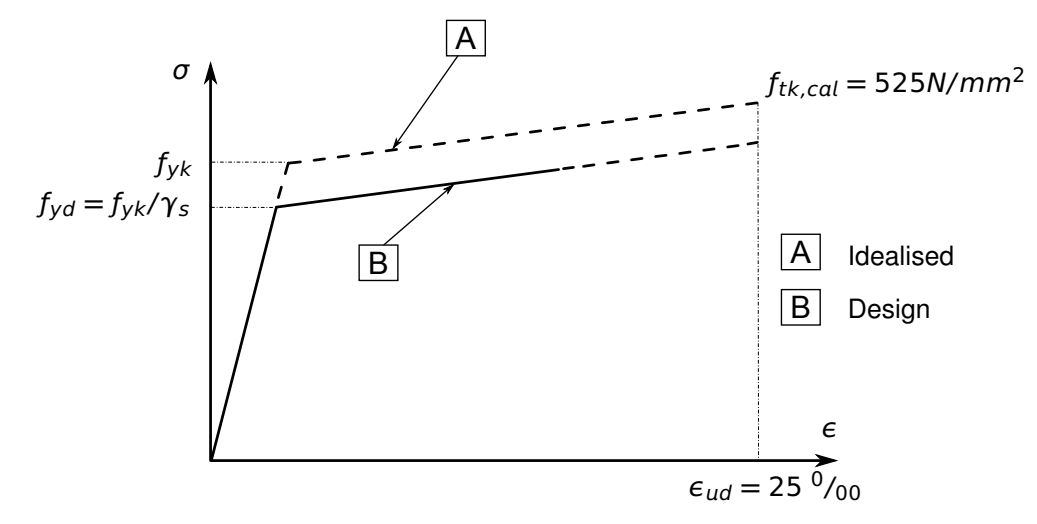

Figure 2: Idealised and Design Stress-Strain Diagram for Reinforcing Steel

## **3 Model and Results**

The slab, with properties as defined in Table [3,](#page-4-0) is to be designed for bending moment, with respect to EN 1992-1-1:2004 [\[2\]](#page-14-0). The structure analysed, consists of one-way slab with a distributed load in gravity direction. The loading is presented bellow:

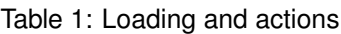

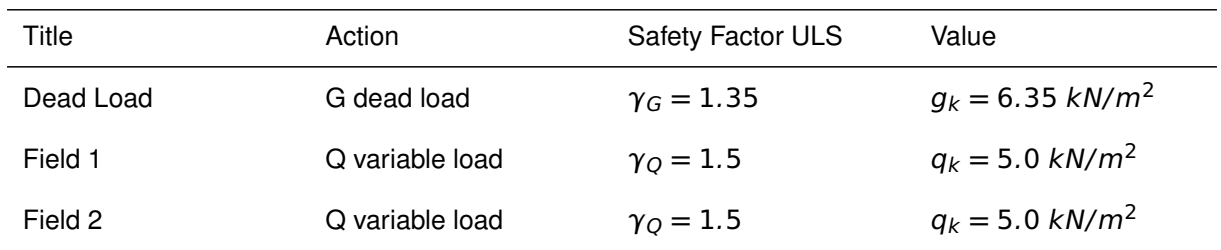

 $g_d = \gamma_G \cdot g_k = 1.35 \cdot 6.35 = 8.57 \, kN/m^2$ 

 $q_{d,f1} = \gamma_Q \cdot q_k = 1.50 \cdot 5.00 = 7.50 \; kN/m^2$ 

 $q_{d,f2} = \gamma_Q \cdot q_k = 1.50 \cdot 5.00 = 7.50 \; kN/m^2$ 

LC 1001  $\rightarrow$   $g_d + q_d$  in Field 1+2

LC 1002  $\rightarrow$   $g_d + q_{d,f1}$  in Field 1

LC 1003  $\rightarrow$   $g_d + q_{d,f2}$  in Field 2

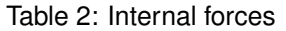

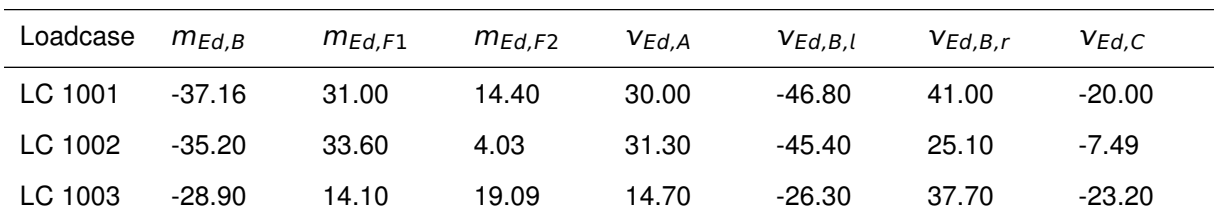

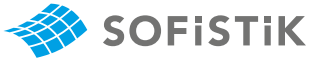

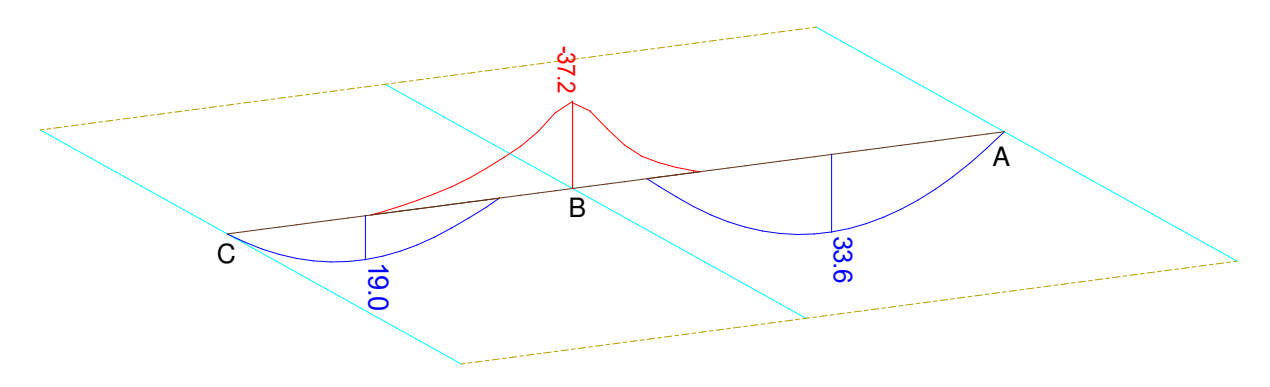

Figure 3:  $m_{Ed}$  envelope in  $kNm/m^2$ 

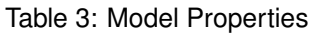

<span id="page-4-0"></span>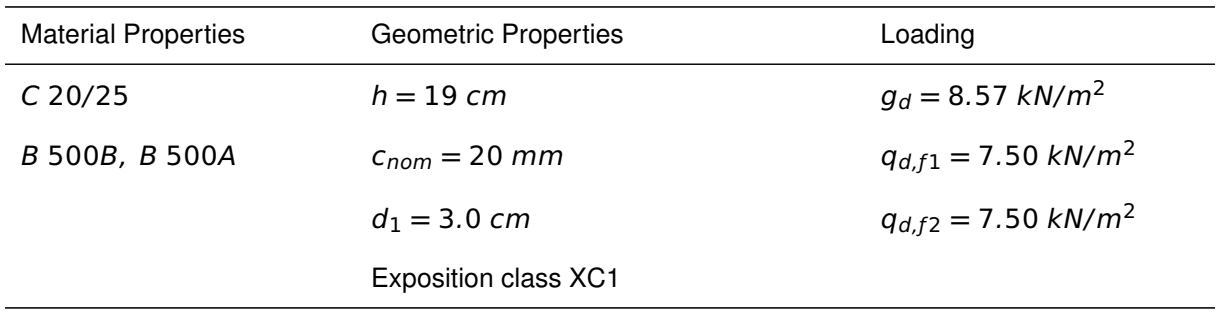

The system with its loading are shown in Fig. [4](#page-4-1)[-9.](#page-5-0) The reference calculation steps are presented in the next section and the results are given in Table [4.](#page-5-1)

<span id="page-4-1"></span>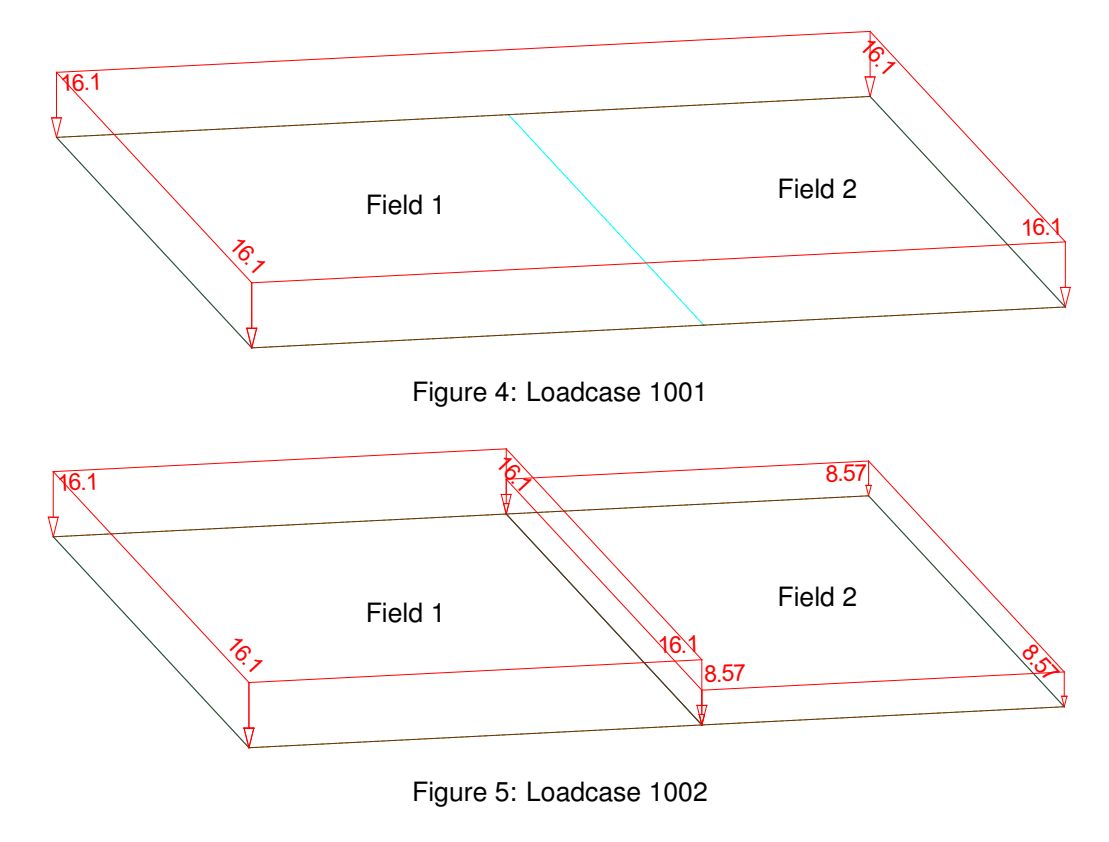

### **QUAD 10026 over Support B:**

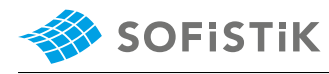

### <span id="page-5-2"></span>Required Reinforcements acc. to EN 1992-1-1:2004

|         | Grp Element | LC                                                                                                    |            | asul                                     | asu2 l                                          | asu3                                               | asl | as12                                                     |  |      | $as13$  supp shear | ass         |  |
|---------|-------------|----------------------------------------------------------------------------------------------------|------------|------------------------------------------|-------------------------------------------------|----------------------------------------------------|-----|----------------------------------------------------------|--|------|--------------------|-------------|--|
|         |             |                                                                                                    | m          |                                          | $\lceil$ cm2/m] $\lceil$ cm2/m] $\lceil$ cm2/m] |                                                    |     | $\lceil$ cm2/m] $\lceil$ cm2/m] $\lceil$ cm2/m] $\lceil$ |  | - 1  |                    | cm $2/m2$ ] |  |
|         | 10026       |                                                                                                    | 1001 0.190 | 5.57                                     | 1.14                                            |                                                    |     |                                                          |  | 0.00 | 1                  |             |  |
| Grp     |             | primary group number                                                                                                    |            |                                          |                                                 | asu2 Cross reinforcements (2nd layer)<br>Top       |     |                                                          |  |      |                    |             |  |
| Element |             | element number                                                                                                    |            |                                          |                                                 | Third reinforcements<br>asu3<br>Top                |     |                                                          |  |      |                    |             |  |
| LC.     | load case   |                                                                                                    |            |                                          |                                                 | Principal reinforcements (1st layer) Bottom<br>asl |     |                                                          |  |      |                    |             |  |
| l t     |             | plate thickness                                                                                                    |            |                                          |                                                 | asl2 Cross reinforcements (2nd layer)<br>Bottom    |     |                                                          |  |      |                    |             |  |
| asu     |             |                                                                                                    |            | Principal reinforcements (1st layer) Top |                                                 | asl3 Third reinforcements<br>Bottom                |     |                                                          |  |      |                    |             |  |
| supp    |             | reduction factor for the shear force near supports, punc=point in punching zone -> punching shear design                     |            |                                          |                                                 |                                                    |     |                                                          |  |      |                    |             |  |
| shear   |             | shear zone: 1=0k, punc=punching area, 1s=asu/l increased for shear, 1d=for punching, 2=required ass, 2m=minimum shear reinf. |            |                                          |                                                 |                                                    |     |                                                          |  |      |                    |             |  |
| ass     |             | Shear reinforcement                                                                                                    |            |                                          |                                                 |                                                    |     |                                                          |  |      |                    |             |  |

Figure 6: Layer Design - Quad 10026, Loadcase 1001,  $a_{st} = 5.57$  cm<sup>2</sup>/m

### **QUAD 10726 in Field 1:**

#### <span id="page-5-3"></span>Required Reinforcements acc. to EN 1992-1-1:2004

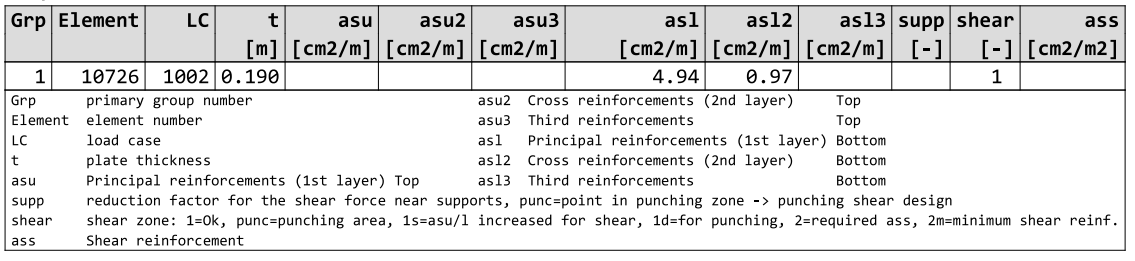

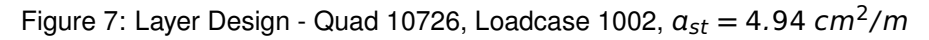

### **QUAD 80376 in Field 2:**

<span id="page-5-4"></span>Required Reinforcements acc. to EN 1992-1-1:2004

|                                                                                                    | Grp Element                                                        |                                                                                                    | LC         |  |      | asul | asu2 l | asu3                                            |                                                    | asl                                   | as12                                                     |     |                    | as13   supp  shear | ass                         |
|----------------------------------------------------------------------------------------------------|--------------------------------------------------------------------|----------------------------------------------------------------------------------------------------|------------|--|------|------|--------|-------------------------------------------------|----------------------------------------------------|---------------------------------------|----------------------------------------------------------|-----|--------------------|--------------------|-----------------------------|
|                                                                                                    |                                                                    |                                                                                                    |            |  | Im I |      |        | $\lceil$ cm2/m] $\lceil$ cm2/m] $\lceil$ cm2/m] |                                                    |                                       | $\lceil$ cm2/m] $\lceil$ cm2/m] $\lceil$ cm2/m] $\lceil$ |     | $\lceil -1 \rceil$ |                    | $\lceil -1 \rceil$ [cm2/m2] |
| 8                                                                                                    | 80376                                                              |                                                                                                    | 1003 0.190 |  |      |      |        |                                                 |                                                    | 2.76                                  | 0.57                                                     |     |                    |                    |                             |
| Grp                                                                                                    | primary group number                                               |                                                                                                    |            |  |      |      |        |                                                 |                                                    | asu2 Cross reinforcements (2nd layer) |                                                          | Top |                    |                    |                             |
| Element                                                                                                    |                                                                    | element number                                                                                                    |            |  |      |      |        | asu3 Third reinforcements<br>Top                |                                                    |                                       |                                                          |     |                    |                    |                             |
| l LC                                                                                                    |                                                                    | load case                                                                                                    |            |  |      |      |        |                                                 | Principal reinforcements (1st layer) Bottom<br>asl |                                       |                                                          |     |                    |                    |                             |
| l ti                                                                                                    | plate thickness                                                    |                                                                                                    |            |  |      |      |        | asl2 Cross reinforcements (2nd laver)           | Bottom                                             |                                       |                                                          |     |                    |                    |                             |
| l asu                                                                                                    | Principal reinforcements (1st layer) Top asl3 Third reinforcements |                                                                                                    |            |  |      |      |        |                                                 |                                                    |                                       |                                                          |     |                    |                    |                             |
| reduction factor for the shear force near supports, punc=point in punching zone -> punching shear design<br>supp |                                                                    |                                                                                                    |            |  |      |      |        |                                                 |                                                    |                                       |                                                          |     |                    |                    |                             |
| shear                                                                                                    |                                                                    | shear zone: 1=0k, punc=punching area, 1s=asu/l increased for shear, 1d=for punching, 2=required ass, 2m=minimum shear reinf. |            |  |      |      |        |                                                 |                                                    |                                       |                                                          |     |                    |                    |                             |
| ass                                                                                                    |                                                                    | Shear reinforcement                                                                                                    |            |  |      |      |        |                                                 |                                                    |                                       |                                                          |     |                    |                    |                             |

Figure 8: Layer Design - Quad 80376, Loadcase 1003,  $a_{st} = 2.76$  cm<sup>2</sup>/m

<span id="page-5-1"></span><span id="page-5-0"></span>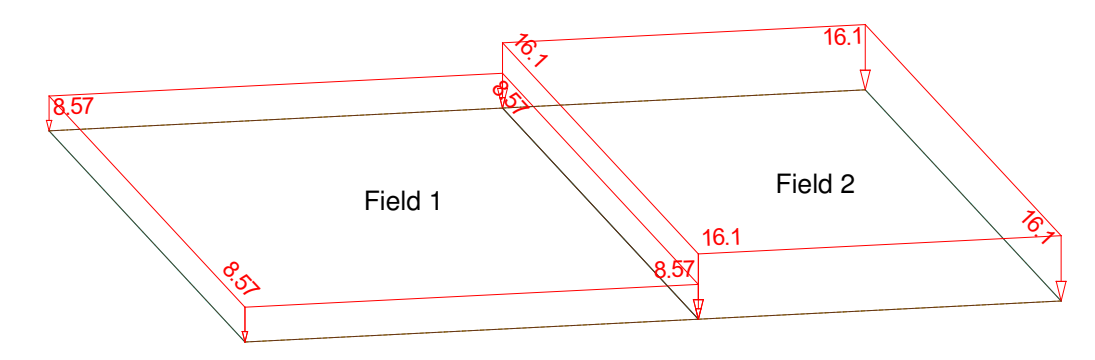

Figure 9: Loadcase 1003

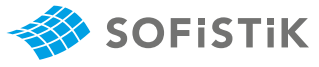

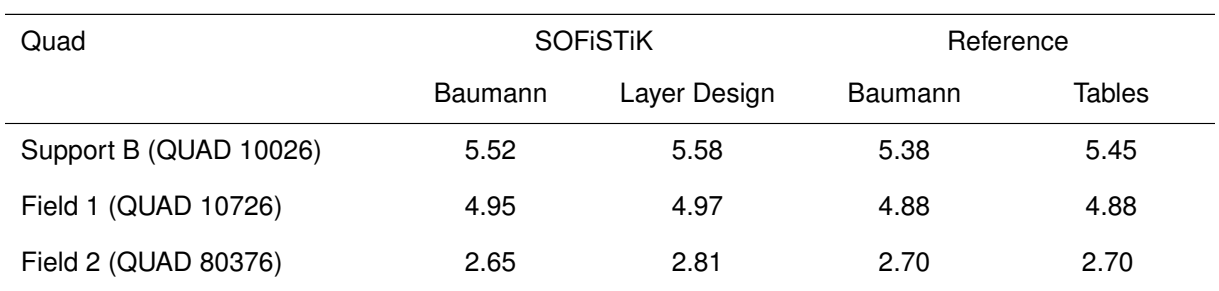

## Table 4: Results  $a_s$ [ $cm<sup>2</sup>/m$ ]

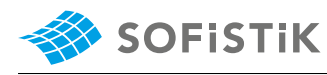

# **4 Design Process**[1](#page-7-0)

**Design with respect to EN 1992-1-1:2004 [\[2\]](#page-14-0) :**[2](#page-7-1)

Material:

2.4.2.4: (1), Tab. 2.1N: Partial factors **Concrete:**  $\gamma_c = 1.50$ for materials for ultimate limit states

Tab. 3.1: Strength and deformation  $f_{ck} = 20 MPa$ <br>characteristics for concrete  $f_{ed} = a_{eq} \cdot f_{el}$ 3.1.6: Eq. (3.15):  $a_{cc} = 1.00$  consider-<br>ing long term effects 3.2.2: (3)P: yield strength ƒyk **=** 500 3.2.7: (2), Fig. 3.8

Steel:  $\gamma_s = 1.15$  $f_{cd} = a_{cc} \cdot f_{ck}/\gamma_c = 1.00 \cdot 20/1.50 = 13.33 MPa$  $f_{vk}$  = 500 MPa

 $f_{yd} = f_{yk}/\gamma_s = 500/1.15 = 434.78$  MPa

 $\sigma_{sd} = 456.52 \text{ MPa}$ 

### **1. DESIGN BY USING TABLES**

To make the example more simple, the slab will be designed only for the maximum and minimum moment  $m_{Ed}$  (Field 1, Field 2 and over the middle support). The reduction of the moment over the middle support will be neglected in this example.

• Design  $m_{Ed}$  over the middle support (QUAD 10026):

 $m_{Ed,B} = (m_{Ed,B,1001}, m_{Ed,B,1002}, m_{Ed,B,1003})$ 

mEd,<sup>B</sup> **=** max**(−**37.16, **−** 35.20, **−** 28.90**) = −**37.16 kNm/m

Calculating the  $\mu$  value:

$$
\mu_{Eds} = \frac{|m_{Ed,B,Red}|}{b \cdot d^2 \cdot f_{cd}}
$$

$$
\mu_{Eds} = \frac{37.16 \cdot 10^{-3}}{1.0 \cdot 0.16^2 \cdot 13.33}
$$

 $\mu_{Eds} = 0.1089$ 

From tables:

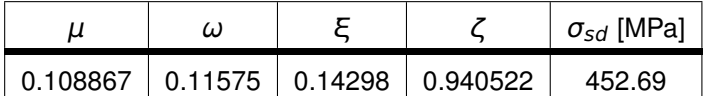

$$
\alpha_{s,req} = \omega \cdot b \cdot d \cdot f_{cd} \cdot \frac{1}{\sigma_{sd}}
$$

$$
a_{s,req} = 0.11576 \cdot 1.00 \cdot 0.16 \cdot 13.33 \cdot \frac{1}{452.70}
$$

 $a_{s,req} = 5.45 \, \text{cm}^2/\text{m}$ 

• Design  $m_{Ed}$  over in Field 1 (QUAD 10726):

<span id="page-7-0"></span><sup>&</sup>lt;sup>1</sup>The tools used in the design process are based on steel stress-strain diagrams, as defined in [\[3\]](#page-14-1) 3.2.7:(2), Fig. 3.8, which can be seen in Fig. [2.](#page-3-0)

<span id="page-7-1"></span><sup>&</sup>lt;sup>2</sup>The sections mentioned in the margins refer to EN 1992-1-1:2004 [\[2\]](#page-14-0), unless otherwise specified.

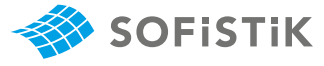

 $m_{Ed, f1} = (m_{Ed, f1, 1001}, m_{Ed, f1, 1002}, m_{Ed, f1, 1003})$ mEd,f1 **=** max**(**31.00, 33.69, 14.10**) =** 33.69 kNm/m Calculating the  $\mu$  value:

$$
\mu_{Eds} = \frac{|m_{Ed,B,Red}|}{b \cdot d^2 \cdot f_{cd}}
$$

$$
\mu_{Eds} = \frac{33.69 \cdot 10^{-3}}{1.0 \cdot 0.16^2 \cdot 13.33}
$$

$$
\mu_{Eds} = 0.0987
$$

From tables:

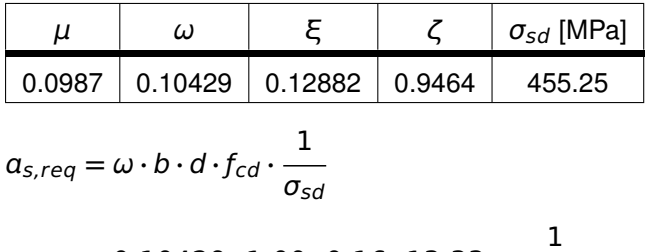

$$
a_{s,req} = 0.10429 \cdot 1.00 \cdot 0.16 \cdot 13.33 \cdot \frac{1}{455.25}
$$

s,req **<sup>=</sup>** <sup>4</sup>.<sup>88</sup> cm<sup>2</sup> /m

• Design  $m_{Ed}$  over in Field 2 (QUAD 80376):

mEd,f2 **= (**mEd,ƒ2,1001, mEd,ƒ2,1002, mEd,ƒ2,1003**)**

mEd,f2 **=** max**(**14.40, 4.03, 19.09**) =** 19.09 kNm/m

Calculating the  $\mu$  value:

$$
\mu_{Eds} = \frac{|m_{Ed,B,Red}|}{b \cdot d^2 \cdot f_{cd}}
$$

$$
\mu_{Eds} = \frac{19.09 \cdot 10^{-3}}{1.0 \cdot 0.16^2 \cdot 13.33}
$$

$$
\mu_{Eds} = 0.05593
$$

From tables:

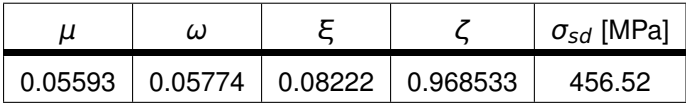

$$
a_{s,req} = \omega \cdot b \cdot d \cdot f_{cd} \cdot \frac{1}{\sigma_{sd}}
$$

$$
a_{s,req} = 0.05774 \cdot 1.00 \cdot 0.16 \cdot 13.33 \cdot \frac{1}{456.52}
$$

s,req **<sup>=</sup>** <sup>2</sup>.<sup>698</sup> cm<sup>2</sup> /m

### **2. DESIGN BY USING THE MULTI LAYER APPROACH**

The design approach in BEMESS 2018 was completely changed from

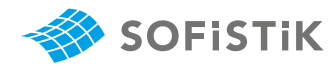

Baumann Method to an exact iteration of the strain state. This iteration of the stain state is called "Layer Design" or "Layer Approach" in SOFISTIK. In the layer design the 6 strain parameters (3 strains  $\varepsilon_{\text{X}}$ ,  $\varepsilon_{\text{V}}$ ,  $\varepsilon_{xy}$ ) and 3 curvatures  $k_x$ ,  $k_y$ ,  $k_{xy}$ ) are calculated iteratively to achieve equilibrium between the 6 inner forces and the 6 internal forces  $n_x$ ,  $n_y$ ,  $n_{xy}$ ,  $m_x$ ,  $m_y$  and  $m_{xy}$ . Thereby non-linear work-laws are taken into account for concrete and steel.

The iterative approach is not documented in this example, because it takes lot of effort to document all iterational steps. Therefore only the output is shown, see the output tables in Fig. [6,](#page-5-2) [7](#page-5-3) and [8.](#page-5-4)

### **3. DESIGN BY USING BAUMANN METHOD**

For each reinforcement layer: With the use of internal forces in local element direction, the internal forces in main direction and the accompayning angle is calculted with the following equation

$$
m_{I/II} = \frac{m_{xx} + m_{yy}}{2} \pm 0.5 \cdot \sqrt{(m_{yy} - m_{xx})^2 + 4 \cdot m_{xy}^2}
$$
  
tan 2 $\varphi_0 = 2 \cdot \frac{m_{xy}}{m_{xx} - m_{yy}}$ 

Accompanying to the main bending moments the normal forces and accompanying to the main normal forces the bending moments are calculated by transformation.

The internal lever arm is calculated separately for the internal forces in main moment direction and for the internal forces in main normal forces direction. This is done with the theory explained in the paper from Prof. Dr. Ing. Ulrich P. Schmitz [\[4\]](#page-14-2). The program choose the unfavorable lever arm from both results for the next analysis step lever arm  $z$  (This is why for each layer of reinforcement two lever arms are calculated within the program).

This lever arm z is used to calculate the virtual panel forces  $N_x$ ,  $N_y$ ,  $N_{XY}$  (in direction of the local element coordinate system) on each side of the finite element:

### **QUAD 10026 over Support B:**

Calculating  $N_{\gamma}$ :

$$
N_{x} = \frac{n_{xx}}{2} + \frac{m_{xx}}{z}
$$
  

$$
N_{x} = \frac{0.00}{2} + \frac{37.16}{0.1514}
$$
  

$$
N_{x} = 245.442 \text{ kN/m}
$$

Calculating  $N_v$ :

$$
N_y = \frac{n_{yy}}{2} + \frac{m_{yy}}{z}
$$
  

$$
N_y = \frac{0.00}{2} + \frac{7.43}{0.1514}
$$

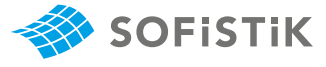

# N<sup>y</sup> **=** 49.075 kN/m

Calculating  $N_{xy}$ :

$$
N_{xy} = \frac{n_{xy}}{2} + \frac{n_{xy}}{z}
$$
  

$$
N_{xy} = \frac{0.00}{2} + \frac{0.00}{0.1514}
$$
  

$$
N_{xy} = 0.00 \text{ kN/m}
$$

The next step is the transformation of the panel forces  $N_x$ ,  $N_y$ ,  $N_{xy}$  into the main forces  $N_I$  and  $N_{II}$ :

$$
N_I = \frac{N_x + N_y}{2} + 0.5 \cdot \sqrt{(N_y - N_x)^2 + 4 \cdot N_{xy}^2}
$$
  
\n
$$
N_I = \frac{245.44 + 49.07}{2} + 0.5 \cdot \sqrt{(49.07 - 245.4)^2 + 4 \cdot 0.00^2}
$$
  
\n
$$
N_I = 147.256 + 98.165 = 245.421
$$
  
\n
$$
N_{II} = \frac{N_x + N_y}{2} - 0.5 \cdot \sqrt{(N_y - N_x)^2 + 4 \cdot N_{xy}^2}
$$
  
\n
$$
N_{II} = \frac{245.44 + 49.07}{2} - 0.5 \cdot \sqrt{(49.07 - 245.4)^2 + 4 \cdot 0.00^2}
$$
  
\n
$$
N_{II} = 147.256 - 98.165 = 49.091
$$
  
\n
$$
\tan 2\varphi_0 = 2 \cdot \frac{N_{xy}}{N_x - N_y}
$$
  
\n
$$
\tan 2\varphi_0 = 2 \cdot \frac{0.00}{245.442 - 49.07}
$$
  
\n
$$
\tan 2\varphi_0 = 0.00 \rightarrow \varphi = 0
$$
  
\nRequired reinforcement:  
\n
$$
k = \frac{N_2}{N_1}
$$
  
\n
$$
k = \frac{49.091}{245.41} = 0.20
$$
  
\n
$$
k \ge \tan(\alpha + \pi/4) \cdot \tan \alpha = 0
$$
  
\n
$$
Z_x = N_I + \frac{N_I - N_{II}}{2} \cdot \sin 2\alpha \cdot (1 - \tan \alpha)
$$
  
\n
$$
Z_x = 245.421 + \frac{245.421 - 49.091}{2} \cdot \sin 0 \cdot (1 - \tan 0)
$$
  
\n
$$
Z_x = 245.421
$$

$$
a_s = \frac{Z_x}{\sigma_{sd}}
$$
  

$$
a_s = \frac{245.421}{456.52} = 5.375 \text{ cm}^2/m
$$

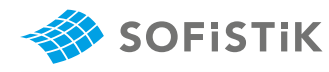

### **Field 1 (QUAD 10726):**

Calculating  $N_x$ :

$$
N_{x} = \frac{n_{xx}}{z} + \frac{m_{xx}}{z}
$$
  

$$
N_{x} = \frac{0.00}{0.1514} + \frac{33.70}{0.1514}
$$
  

$$
N_{x} = 222.589 \text{ kN/m}
$$

Calculating  $N_y$ :

$$
N_y = \frac{n_{yy}}{z} + \frac{m_{yy}}{z}
$$
  

$$
N_y = \frac{0.00}{0.1514} + \frac{6.74}{0.1514}
$$
  

$$
N_y = 44.51 \text{ kN/m}
$$

Calculating  $N_{xy}$ :

$$
N_{xy} = \frac{n_{xy}}{z} + \frac{n_{xy}}{z}
$$
  

$$
N_{xy} = \frac{0.00}{0.1514} + \frac{0.00}{0.1514}
$$
  

$$
N_{xy} = 0.00 \text{ kN/m}
$$

The next step is the transformation of the panel forces  $N_x$ ,  $N_y$ ,  $N_{xy}$  into the main forces  $N_I$  and  $N_{II}$ :

$$
N_{I} = \frac{N_{x} + N_{y}}{2} + 0.5 \cdot \sqrt{(N_{y} - N_{x})^{2} + 4 \cdot N_{xy}^{2}}
$$
  
\n
$$
N_{I} = \frac{222.589 + 44.51}{2} + 0.5 \cdot \sqrt{(44.51 - 222.589)^{2} + 4 \cdot 0.00^{2}}
$$
  
\n
$$
N_{I} = 133.5495 + 89.0395 = 222.589
$$
  
\n
$$
N_{II} = \frac{N_{x} + N_{y}}{2} - 0.5 \cdot \sqrt{(N_{y} - N_{x})^{2} + 4 \cdot N_{xy}^{2}}
$$
  
\n
$$
N_{II} = \frac{222.589 + 44.51}{2} - 0.5 \cdot \sqrt{(44.51 - 222.589)^{2} + 4 \cdot 0.00^{2}}
$$
  
\n
$$
N_{II} = 133.5495 - 89.0395 = 44.51
$$
  
\n
$$
\tan 2\varphi_{0} = 2 \cdot \frac{N_{xy}}{N_{x} - N_{y}}
$$
  
\n
$$
\tan 2\varphi_{0} = 2 \cdot \frac{0.00}{222.589 - 44.51}
$$
  
\n
$$
\tan 2\varphi_{0} = 0.00 \rightarrow \varphi = 0
$$

Required reinforcement:

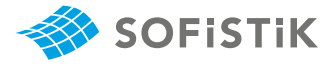

$$
k = \frac{N_2}{N_1}
$$
  
\n
$$
k = \frac{44.51}{222.589} = 0.199
$$
  
\n
$$
k \ge \tan(\alpha + \pi/4) \cdot \tan \alpha = 0
$$
  
\n
$$
Z_x = N_I + \frac{N_I - N_{II}}{2} \cdot \sin 2\alpha \cdot (1 - \tan \alpha)
$$
  
\n
$$
Z_x = 222.589 + \frac{222.589 - 44.51}{2} \cdot \sin 0 \cdot (1 - \tan 0)
$$
  
\n
$$
Z_x = 222.589
$$
  
\n
$$
\alpha_s = \frac{Z_x}{\sigma_{sd}}
$$
  
\n
$$
\alpha_s = \frac{222.589}{456.52} = 4.875 \text{ cm}^2/\text{m}
$$

### **Field 2 (QUAD 80376):**

Calculating  $N_x$ :

$$
N_{\rm x} = \frac{n_{\rm xx}}{z} + \frac{m_{\rm xx}}{z}
$$
  

$$
N_{\rm x} = \frac{0.00}{0.1514} + \frac{19.09}{0.1549}
$$
  

$$
N_{\rm x} = 123.24 \text{ kN/m}
$$

Calculating  $N_y$ :

$$
N_y = \frac{n_{yy}}{z} + \frac{m_{yy}}{z}
$$
  

$$
N_y = \frac{0.00}{0.1549} + \frac{3.86}{0.1549}
$$
  

$$
N_y = 24.91 \text{ kN/m}
$$

Calculating  $N_{xy}$ :

$$
N_{xy} = \frac{n_{xy}}{z} + \frac{n_{xy}}{z}
$$
  

$$
N_{xy} = \frac{0.00}{0.1549} + \frac{0.00}{0.1549}
$$
  

$$
N_{xy} = 0.00 \text{ kN/m}
$$

The next step is the transformation of the panel forces  $N_x$ ,  $N_y$ ,  $N_{xy}$  into the main forces  $N_I$  and  $N_{II}$ :

$$
N_I = \frac{N_x + N_y}{2} + 0.5 \cdot \sqrt{(N_y - N_x)^2 + 4 \cdot N_{xy}^2}
$$
  

$$
N_I = \frac{123.24 + 24.91}{2} + 0.5 \cdot \sqrt{(24.91 - 123.24)^2 + 4 \cdot 0.00^2}
$$

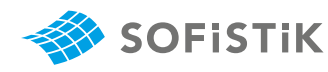

$$
N_{I} = 74.075 + 49.165 = 123.24
$$
\n
$$
N_{II} = \frac{N_{x} + N_{y}}{2} - 0.5 \cdot \sqrt{(N_{y} - N_{x})^{2} + 4 \cdot N_{xy}^{2}}
$$
\n
$$
N_{II} = \frac{123.24 + 24.91}{2} - 0.5 \cdot \sqrt{(24.91 - 123.24)^{2} + 4 \cdot 0.00^{2}}
$$
\n
$$
N_{II} = 74.075 - 49.165 = 24.91
$$
\n
$$
\tan 2\varphi_{0} = 2 \cdot \frac{N_{xy}}{N_{x} - N_{y}}
$$
\n
$$
\tan 2\varphi_{0} = 2 \cdot \frac{0.00}{123.24 - 24.91}
$$
\n
$$
\tan 2\varphi_{0} = 0.00 \rightarrow \varphi = 0
$$
\n
$$
\text{Required reinforcement:}
$$
\n
$$
k = \frac{N_{2}}{N_{1}}
$$
\n
$$
k = \frac{24.91}{N_{1}}
$$
\n
$$
k = \frac{24.91}{123.24} = 0.202
$$
\n
$$
k \ge \tan(\alpha + \pi/4) \cdot \tan \alpha = 0
$$
\n
$$
Z_{x} = N_{I} + \frac{N_{I} - N_{II}}{2} \cdot \sin 2\alpha \cdot (1 - \tan \alpha)
$$
\n
$$
Z_{x} = 123.24 + \frac{123.24 - 24.91}{2} \cdot \sin 0 \cdot (1 - \tan 0)
$$
\n
$$
Z_{x} = 123.24
$$
\n
$$
\alpha_{s} = \frac{Z_{x}}{\sigma_{sd}}
$$
\n
$$
\alpha_{s} = \frac{123.24}{456.52} = 2.70 \text{ cm}^{2}/m
$$

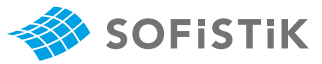

# **5 Conclusion**

This example shows the calculation of the required reinforcement for a one-way slab under bending. It has been shown that the results are reproduced with very good accuracy.

## **6 Literature**

- [1] *Beispiele zur Bemessung nach Eurocode 2 Band 1: Hochbau*. Ernst & Sohn. Deutschen Betonund Bautechnik-Verein E.V. 2011.
- <span id="page-14-0"></span>[2] *EN 1992-1-1: Eurocode 2: Design of concrete structures, Part 1-1: General rules and rules for buildings*. CEN. 2004.
- <span id="page-14-1"></span>[3] *DIN EN 1992-1-1/NA: Eurocode 2: Design of concrete structures, Part 1-1/NA: General rules and rules for buildings - German version EN 1992-1-1:2005 (D), Nationaler Anhang Deutschland - Stand Februar 2010*. CEN. 2010.
- <span id="page-14-2"></span>[4] Ulrich P. Schmitz. "Biegebemessung nach der neuen E-DIN 1045-1". In: *Bauinformatik JOURNAL* (1999), pp. 49–51.